## Latest Version: 23.0

## Question: 1

### **HOTSPOT**

You need to implement a solution to configure the contractors' computers. What should you do? To answer, select the appropriate options in the answer area. NOTE: Each correct selection is worth one point.

Tool to use:

Microsoft Deployment Toolkit (MDT)
Windows AutoPilot
Windows Configuration Designer
Windows Deployment Services (WDS)

File type to create:

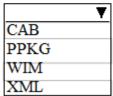

**Answer:** 

Tool to use:

Microsoft Deployment Toolkit (MDT)

Windows AutoPilot

Windows Configuration Designer

Windows Deployment Services (WDS)

File type to create:

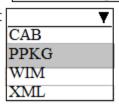

### References:

https://docs.microsoft.com/en-us/windows/configuration/provisioning-packages/provisioning-installicd

## Question: 2

You need to ensure that User10 can activate Computer10.

What should you do?

- A. Request that a Windows 10 Enterprise license be assigned to User10, and then activate Computer10.
- B. From the Microsoft Deployment Toolkit (MDT), add a Volume License Key to a task sequence, and then redeploy Computer 10.
- C. From System Properties on Computer10, enter a Volume License Key, and then activate Computer10.
- D. Request that User10 perform a local AutoPilot Reset on Computer10, and then activate Computer10.

**Answer: D** 

#### References:

https://docs.microsoft.com/en-us/windows/deployment/windows-autopilot/windows-autopilotrequirements-licensing

### **Question: 3**

You need to sign in as LocalAdmin on Computer11. What should you do first?

- A. From the LAPS UI tool, view the administrator account password for the computer object of Computer11.
- B. From Local Security Policy, edit the policy password settings on Computer11.
- C. From the LAPS UI tool, reset the administrator account password for the computer object of Computer11.
- D. From Microsoft Intune, edit the policy password settings on Computer11.

**Answer: A** 

### References:

https://technet.microsoft.com/en-us/mt227395.aspx

## Question: 4

You need to recommend a solution to configure the employee VPN connections. What should you include in the recommendation?

- A. Remote Access Management Console
- B. Group Policy Management Console (GPMC)
- C. Connection Manager Administration Kit (CMAK)
- D. Microsoft Intune

**Answer: D** 

### References:

https://docs.microsoft.com/en-us/windows-server/remote/remote-access/vpn/always-onvpn/deploy/vpn-deploy-client-vpn-connections#bkmk\_ProfileXML

# Question: 5

You need to recommend a solution to monitor update deployments. What should you include in the recommendation?

- A. Windows Server Update (WSUS)
- B. the Update Management solution in Azure Automation
- C. the Update Compliance solution in Azure Log Analytics
- D. the Azure Security Center

**Answer: C** 

### References:

https://docs.microsoft.com/en-us/windows/deployment/update/update-compliance-monitor